## Adobe Photoshop CC 2015 Version 17 Keygen Incl Product Key 2022

Installing Adobe Photoshop on your computer has been easy. But what if you want to remove it? It is also easy to un-install the software. To do this, go to your Applications folder and locate Adobe Photoshop. It should be listed in a folder named Adobe Photoshop, so you should be able to find it. Once you have located the Photoshop folder, remove all the files and folders inside it. Then, remove Adobe Photoshop from your computer. The first step in installing Adobe Photoshop is to download the software. It can be downloaded from Adobe's website, and it can also be downloaded from Crackberry.com. Click here to download Photoshop from Adobe. Click here to download Photoshop from Crackberry.com.

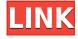

Vector and SVG drawing features in Adobe Illustrator are typically reserved for power users. This release, Adobe has brought nearly all of those features to everyone. Even newcomers can learn how to sculpt and blend vectors using dynamic tools. With the addition of Auto Sketch, artwork can be completed without using a single layer in Photoshop. Adobe Lightroom CC is like a multimedia Gimp that you can use to edit images, videos and more. Available for the web and mobile, Lightroom is the best all-in-one Windows photo editing software in the world. The team at Lightroom has long promoted the format's adaptivity and convenience. Lightroom is still the lightest, fastest option for Windows users who want to take advantage of its powerful tools, features, and powerful image editing options. Adobe has taken the work they've done on Windows encoding and made it available through the web, an iOS app and in this release of Lightroom for Windows. Photoshop Creative Cloud by Adobe is exactly like other monthly subscription apps, though there are few monthly fees. Everywhere you look, there's a Creative Cloud tool to help you do more, and learn more, than ever before. The new updates make it easier to work and evolve in a fluid circle of what's possible in the industry. It's easy to be envious of people who have been rocking Adobe's latest updates longer than you have, but if you want the latest and greatest features, tools-of-the-month and direct support, Creative Cloud is your best bet.

Adobe Photoshop CC 2015 Version 17Cracked Full Version {{ Latest }} 2022

It helps in building layered comps as well as cataloging and exporting layouts, and it offers full vector editing and post-processing with a higher power. The remedy will let you autosave, allow you to bring in 3D editing with more ease, as well as with a higher power. Some people might argue that the process extends to children's artwork such that you can think of the activities of an artist in a broad sense. In a colloquial sense, some consider optical effects that artificial, such as in TV and computer graphics, as image editing. While there are some survey questions that reach the same conclusion, a survey's primary purpose is to obtain quantitative data for companies and organizations on a topic of interest. But while some enterprises might want today, others seek information about tomorrow: "by what means does innovation begin," asks BigThink.org. How do entrepreneurs and start-ups conduct research, what factors influence the results and what business models emerged from the research? The results of the survey and the information gathered are used to identify trends, identify where the market is at the moment, and gauge future outcomes. The survey's not a crystal ball, it's a survey of current business practices and academic knowledge. The following tools will be used for your convenience, and on a "desktop" computer, or as presented here, a laptop. The presentation below was designed for you, the photographer, to see by what means you could make your photo editing experience better. Here, we'll take a look at the the primary tools that we photographer will use, and what not to do when working with your imaging software tools. e3d0a04c9c

## Adobe Photoshop CC 2015 Version 17 With Licence Key With Keygen Windows {{ Latest }} 2022

Adobe Photoshop is a graphics editing and photo imaging tool developed by Adobe Photoshop Elements is the perfect choice for those with little or no technical experience. With features that allow you to add effects, adjust tones, and crop and manage images, Photoshop Elements is a great choice for those looking to make their photos look fantastic. Adobe Photoshop is an imaging software made for image editing and composing. Its features include the ability to rotate, crop, and combine. Also, it has the ability to edit and share with various online applications. It allows you to open, manage, and edit any type of common digitalized images. Adobe Photoshop is a professional graphics editor with many powerful, advanced tools for creating posters, paintings, logos, and other artistic and graphic projects. A single computer with this software also allows you to work on projects for use in a variety of online applications such as social, game, and video. It has the ability to make alterations as well as import and export different types of file formats. Adobe Photoshop is a graphics editing and photo imaging tool developed by Adobe. With the software, people can make photomontages, modify and organize photos, adjust and compress images, and much more. With this software, people can add special effects like fx on their photos. Easily changing the entire looks of the photos or everyday objects so that they look way better has gone a long way with this software.

photoshop elements download kostenlos photoshop elements download kostenlos deutsch vollversion photoshop elements 15 download photoshop elements 14 download photoshop elements 10 download photoshop elements 12 download background images for photoshop editing 1080p free download photoshop elements 13 64 bit download photoshop elements 6.0 free download photoshop elements download 2019

Use the brush tool for adding local details and textures to an image. Start by drawing a small brush radius where the highlight will be, then enable anti-aliasing. Take your brush and just touch down with it on the image to highlight a local part of it. This can be done without altering the entire image. Mask the exact areas from your images. You can mask images with a layer or by using a Paint Tool Mode. Numerous ways to do this, and certain ways are not allowed. Mask an image or group of images to give an effect of another one. Employing various mask methods makes the previously altered image appear natural and detailed. The new Elements 2019 features technical improvements in speed and memory usage, making it easier to work with large images, and improvements to workflows with layers and adjustment layers. [2] With the Microsoft Windows Update process, Adobe has improved the stability of the application and reduced the time for the program to launch during updates. A new plug-in manager, which lets users guickly add new plug-ins from Adobe labs, Adobe Books [3], and other sources, and a new Adobe Sumo feature that helps you edit photos focused on a specific topic make this version of Elements one of the best on the market. Adobe Photoshop CS6 Full Version brings enhancements and more, including more precision and speed, and a reduction of false positives in the Guided Edit tool. It's also designed to work on all screen sizes and resolutions, as well as new Creative Cloud capabilities, including the Content-Aware Fill feature, which can intelligently remove details from a photo and restore them. [4] Other enhancements include a customizable Studio Panel, improved Exposure tool, and more.

There are subtle implications in all these features. You might want to upgrade from your old equipment to advanced and latest version of Adobe Photoshop to obtain maximum possible edge in your design work. This blog post will help you understand how to use Photoshop for maximum possible use. If you have an idea but want to complete your project, making a Photoshop layout is a great idea. If you are beginner, then it is advised to begin with this subject. Photoshop CC is a fullyfeatured professional-level image editing software package that delivers tools to help you create, edit, share, play and print. Photoshop CC includes the latest updates for Adobe's creative platform, which offers breakthrough features such as Behance, iCloud, new versions of Adobe Stock, and more. Also, the best part about Photoshop CC is its expanded cloud services including Behance, Adobe Stock, Creative Cloud, Adobe Cloud Libraries, Photoshop Cloud Service, and more. Photoshop CC has many advantages to work with and organized features, thus it is recommended for experienced ones to learn how to use and work with Photoshop CC. If you are a beginner then the Photoshop Basic tutorials teach you about the tools in an easy way and how to design and edit images. The Photoshop Tutorials will teach you how to work with the many features of Adobe Photoshop and made easy to understand by writing step by step instructions as if you were holding a lesson. Therefore, you will comprehend how to use the toolkit of Adobe and that is very important.

https://soundcloud.com/sencentmapho1989/hollywood-horror-movies-in-hindi-dubbed-720p-movies https://soundcloud.com/kleksfearex/mary-kom-hindi-movie-full-movie-download https://soundcloud.com/vigillslocox1986/autodesk-fabrication-camduct-2013-crack https://soundcloud.com/argatunel1981/delphiautodiagnosticsoftwaretorrentdownload https://soundcloud.com/trinerenfa1986/thewitcher3wildhuntpolishlanguagepack-gog-crack https://soundcloud.com/brocexlabe1971/tom-and-jerry-war-of-the-whiskers-pc-download https://soundcloud.com/slougecealfo1971/hot-kumpulan-soal-matematika-sd-kelas-4-semester-1-dan-2

https://soundcloud.com/khizarsekhe8/et-geowizards-for-arcgis-10-crack https://soundcloud.com/uwusesrendony/download-tokimeki-memorial-4-english-psp https://soundcloud.com/trinerenfa1986/steamapi-writeminidump https://soundcloud.com/countmabarkhea1989/rds-the-official-drift-videogame-cheat

When trading off accessibility for depth, Photoshop's features create an apex of a great digital asset creation tool set. When starting out in the field, a Photoshop user may feel intimidated by the amount of specialized knowledge it takes to configure and generate such an intricate mesh. That's where users enter Battle Royale:The head-to-head comparison contenders in this ring of contenders with the greatest number of features and open access. The intimidating price tag that accompanies them may be enough to deter the beginner. Pressing F13 shows you a list of your image's layers. Moving your cursor over a layer will produce a marker suggesting how you should edit the layer. Selecting a marker will open the layer for editing, and selecting the layer from the menu will produce a dialog box where the original layer is restored. If you need to edit the layer more extensively, using the History panel that appears on the right side of the Layers panel will display a history of the layer and its state. If you need to undo a previous edit immediately, you can hit Ctrl+Z. The History panel is key to using Photoshop efficiently. Selecting a layer from the menu in the Layers panel will move the current edit to the History panel in the right side of the editor, just above the layer. You can use it to undo multiple edits in quick succession. Further out from the History panel—between the layers and the History panel—is the panel that gives Subpanels access to your various palettes. It includes the Spot Healing and Guide Layers palettes, as well as the Layers panel.

http://dealstoheal.com/wp-content/uploads/2023/01/Photoshop-4-Downloadnet-PATCHED.pdf

https://inevia.gr/wp-content/uploads/2023/01/vinwai.pdf

https://cartecitalia.it/wp-content/uploads/2023/01/Download-Adobe-Photoshop-2022-Version-2341-Full-Product-Key-2022.pdf

 $\underline{https://berlin-property-partner.com/wp-content/uploads/2023/01/Adobe-Photoshop-Express-Downloads/2023/01/Adobe-Photoshop-Express-Downloads/2023/01/Adobe$ 

https://captiv8cleveland.com/wp-content/uploads/2023/01/Photoshop\_CS6\_\_Download\_Activation\_Code Activation Code Latest 2022.pdf

https://associazionemanes.it/download-adobe-photoshop-cc-2019-serial-number-x32-64-new-2023/

 $\frac{https://bodhirajabs.com/wp-content/uploads/2023/01/Photoshop-Free-Download-64-Bit-Windows-7-Windows-7-$ 

 $\frac{http://www.bakingbeash.com/wp-content/uploads/2023/01/Photoshop-Download-Adobe-Cs6-TOP.pdf}{https://www.jlid-surfstore.com/?p=12687}$ 

 $\frac{https://totoralillochile.com/advert/download-free-adobe-photoshop-with-full-keygen-for-windows-3264bit-2022/$ 

 $https://jewishflorida.news/wp-content/uploads/2023/01/Adobe-Photoshop-2021-Version-2241-Cracke \\ \underline{d-MacWin-X64-2023.pdf}$ 

https://sebocom.de/wp-content/uploads/2023/01/wojtvard.pdf

https://www.fangyao.org/wp-content/uploads/2023/01/verdwalt.pdf

https://nordsiding.com/photoshop-2021-activator-license-keygen-2022/

https://www.vndaily1.com/wp-content/uploads/2023/01/geepaig.pdf

https://karydesigns.com/wp-content/uploads/2023/01/Photoshop-Elements-Version-17-Download-HO T.pdf

https://survivalist.fun/download-latest-version-of-adobe-photoshop-cs-exclusive/

 $\underline{https://www.indiesewhub.com/wp-content/uploads/2023/01/Photoshop-4-Download-Free-Extra-Quality.pdf}$ 

http://www.italiankart.it/advert/skin-retouch-photoshop-actions-kit-free-download-better/

http://jwbotanicals.com/download-free-adobe-photoshop-2022-version-23-0-2-activator-x32-64-2023/

https://reviewcouncil.in/wp-content/uploads/2023/01/delegb.pdf

https://worldpronet.site/wp-content/uploads/2023/01/Adobe Photoshop CS5.pdf

https://www.dpfremovalnottingham.com/wp-content/uploads/2023/01/wikgen.pdf

https://www.soulfingerproductions.com/wp-content/uploads/2023/01/Photoshop CS5.pdf

https://www.romashopcity.com/wp-content/uploads/2023/01/colojani.pdf

https://www.photo-mounts.co.uk/advert/fonts-effects-in-photoshop-free-download-fix/

https://softycentral.com/wp-content/uploads/2023/01/Photoshop CC 2015 version 18.pdf

 $\underline{https://samak1.com/wp\text{-}content/uploads/2023/01/Photoshop\text{-}2021\text{-}Version\text{-}2210\text{-}Crack\text{-}64\text{-}Bits\text{-}upDat}}\\ \underline{ed\text{-}2023.pdf}$ 

https://www.ozcountrymile.com/advert/windows-7-photoshop-download-software-hot/

https://vesinhnhatrang.com/2023/01/02/photoshop-sinhala-book-pdf-download-fix/

https://veisless.nl/wp-content/uploads/2023/01/Photoshop-2022-version-23-LifeTime-Activation-Code-License-Keygen-MacWin-2022.pdf

http://www.aolscarborough.com/can-we-download-photoshop-in-mobile-better/

http://3.16.76.74/advert/photoshop-cs3-download-software-free/

https://gwttechnologies.com/extreme-remove-background-photoshop-actions-free-download-link/

https://webdrama.org/can-you-download-adobe-photoshop-on-android-new/

https://www.esytolo.com/wp-content/uploads/2023/01/fitzhar.pdf

 $\frac{http://www.cpakamal.com/wp-content/uploads/2023/01/Photoshop-2020-version-21-License-Code-Kevgen-MacWin-2022.pdf$ 

http://vietditru.org/advert/download-photoshop-2021-version-22-5-hacked-64-bits-hot-2023/

https://bizit.ca/wp-content/uploads/2023/01/Download-free-Adobe-Photoshop-CC-2015-Version-16-Serial-Number-Full-Torrent-Serial-Number-.pdf

## https://perlevka.ru/advert/neat-image-for-photoshop-cs6-free-download-work/

Photoshop's Bristle Brush is a great tool for creating stains. From the Brush dropdown menu, select Bristle, Tilt and Scale to find the right brush tips for creating the right image treatment. Styling brushes are very useful for creating high-quality effects. The best choice for digital artists is the Custom Shape tool. In the Brush Controls panel, there is a small area where you can select the desired shape and then use that as a brush tip. The Scribble tool can be used for most basic drawing-type, but remember to save your work often as you work to ensure you have your work backed up. There's also an option to manually create a custom shape using a Geometric or Buffer tool. In terms of content creation tools, Image Mosaic lets you guickly consolidate images into documents, and Smart Stitch lets you quickly assemble a panorama in minutes. Photoshop's Content-Aware Move tool (1) helps you pinpoint the areas of your image that are different from the rest, and quickly update these areas using the Smart Brush. With a couple of clicks you can create a selective clone, and accurately replicate the effect seen in the picture you want to replicate. Photoshop is an all-in-one package, offering most of the tools that you'll need for a wide range of creative work. You can draw in Adobe Illustrator first, then finish it up in Photoshop. Photoshop is great for creating sophisticated web graphics, as well as for retouching images on your computer. There's a host of effects to choose from — from vintage filters to 3D-printing effects, to simple adjustment tweaks. The most popular features are grouped right under a new feature called The Foundry. Here, you can access layers, curves, masks, paths, and so on.